# Lecture Note 9. Assembler

November 20, 2020

Jongmoo Choi Dept. of Software Dankook University <u>http://embedded.dankook.ac.kr/~choijm</u>

(Copyright © 2020 by Jongmoo Choi, All Rights Reserved. Distribution requires permission)

DANKOOK UNIVERSI

# **Objectives**

- Understand the role of assembler
- Find out the structure of assembler
- Perceive how a HW designer makes a spec. and how a SW designer makes a program based on the spec.
- Know how to use assembly in a high-level language (inline assembly)
- Refer to Chapter 3 in the CSAPP and Intel SW Developer
   Manual

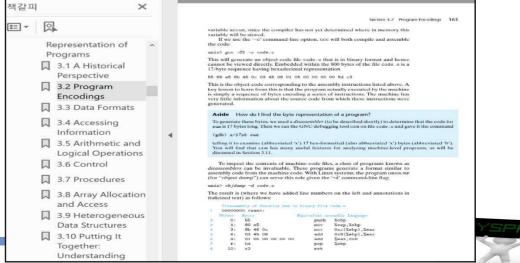

### Assembler

### Translate assembly language into machine language

| 🛃 choijm@localho            | ost:~/syspro_exa                                                                                                    | mples/chap9  |                                      | ×   |
|-----------------------------|----------------------------------------------------------------------------------------------------|--------------|--------------------------------------|-----|
| 80483e8:                    | c3                                                                                                    |              | ret                                  | -   |
| 080483e9 <f3></f3>          |                                                                                                    |              |                                      |     |
| 80483e9:                    | 55                                                                                                    |              | push %ebp                            |     |
| 80483ea:                    | 89 e5                                                                                                    |              | mov %esp,%ebp                        |     |
| 80483ec:                    | 83 ec 08                                                                                                    | 3            | sub \$0x8,%esp                       |     |
| 80483ef:                    | c7 04 24                                                                                                    | 1 06 85 04 0 | mov1 \$0x8048506, (%esp)             |     |
| 8048316:                    | e8 f5 fe                                                                                                    | e ff ff      | call 80482f0 <puts@plt></puts@plt>   |     |
| 80483fb:                    | e8 c8 ff                                                                                                    | ff ff        | call 80483c8 <f2></f2>               |     |
| 8048400:                    | c7 04 24                                                                                                    | 10 85 04 0   | movl \$0x8048510, (%esp)             |     |
| 8048407:                    | e8 e4 fe                                                                                                    | e ff ff      | call 80482f0 <puts@plt></puts@plt>   |     |
| 804840c:                    | c9                                                                                                    |              | leave                                |     |
| 804840d:                    | c3                                                                                                    |              | ret                                  |     |
|                             |                                                                                                    |              |                                      |     |
| 0804840e < <mark>mai</mark> | <b>n&gt;:</b>                                                                                                    |              |                                      |     |
| 8048418:                    | 55                                                                                                    |              | push %ebp                            |     |
| 8048419:                    | 89 e5                                                                                                    |              | mov %esp,%ebp                        |     |
| 804841b:                    | 51                                                                                                    |              | push %ecx                            |     |
| 804841c:                    | 83 ec 04                                                                                                    | 1            | sub \$0x4,%esp                       |     |
| 804841f:                    | e8 c5 ff                                                                                                    | ff ff        | call 80483e9 <f3></f3>               |     |
| 8048424:                    | 83 c4 04                                                                                                    | 1            | add \$0x4,%esp                       |     |
| 8048427:                    | 59                                                                                                    |              | pop %ecx                             |     |
| 8048428:                    | 5d                                                                                                    |              | pop %ebp                             |     |
| 8048429:                    | 8d 61 fc                                                                                                    |              | <pre>lea -0x4(%ecx),%esp</pre>       |     |
| 804842c:                    | c3                                                                                                    |              | ret                                  |     |
|                             |                                                                                                    |              |                                      |     |
| 08048430 <1                 | Charles and the second second s | ni>:         |                                      |     |
| 8048430:                    | 55                                                                                                    |              | push %ebp                            |     |
| 8048431:                    | 89 e5                                                                                                    |              | mov %esp,%ebp                        |     |
| 8048433:                    | 5d                                                                                                    |              | pop %ebp                             |     |
| 8048434:                    | c3                                                                                                    |              | ret                                  |     |
| 8048435:                    | 8d 74 26                                                                                                    |              | <pre>lea 0x0(%esi,%eiz,1),%esi</pre> | E   |
| 8048439:                    | 8d bc 27                                                                                                    | 7 00 00 00 0 | <pre>lea 0x0(%edi,%eiz,1),%edi</pre> |     |
| 12                          |                                                                                                    |              | 180,0-1 65                           | 8 + |

The standing a binary is indispensable for detecting virus, plagiarism and SW refactoring

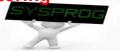

# Functionalities of Assembler: 32-bit CPU (1/5)

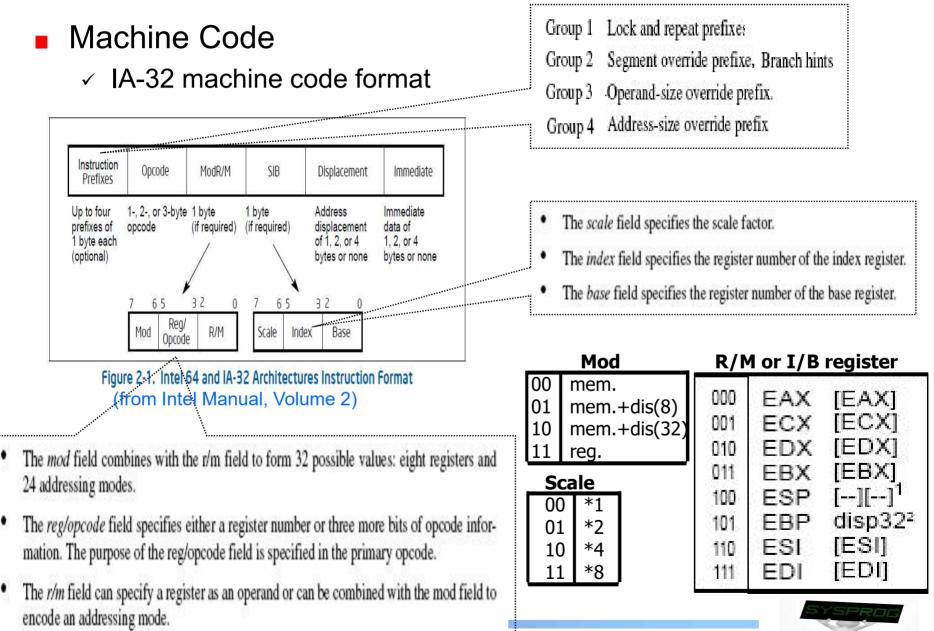

# Functionalities of Assembler: 32-bit CPU (2/5)

### Opcode

### Machine format example of MOV opcode

| Opcode | Instruction           | Description                            |
|--------|-----------------------|----------------------------------------|
| 88 /r  | MOV <i>r/m8,r8</i>    | Move r8 to r/m8                        |
| 89 /r  | MOV r/m16,r16         | Move r16 to r/m16                      |
| 89 /r  | MOV r/m32,r32         | Move r32 to r/m32                      |
| 8A /r  | MOV <i>r8, r/m8</i>   | Move r/m8 to r8                        |
| 8B /r  | MOV r16,r/m16         | Move r/m16 to r16                      |
| 8B /r  | MOV r32,r/m32         | Move r/m32 to r32                      |
| 8C /r  | MOV r/m16,Sreg**      | Move segment register to r/m16         |
| 8E /r  | MOV Sreg,r/m16**      | Move r/m16 to segment register         |
| AO     | MOV AL, moffs8*       | Move byte at (seg:offset) to AL        |
| A1     | MOV AX, moffs16*      | Move word at (seg:offset) to AX        |
| A1     | MOV EAX, moffs32*     | Move doubleword at (seg:offset) to EAX |
| A2     | MOV moffs8*,AL        | Move AL to (seg:offset)                |
| A3     | MOV moffs16*,AX       | Move AX to (seg:offset)                |
| A3     | MOV moffs32*,EAX      | Move EAX to (seg:offset)               |
| B0+ 1b | MOV <i>r8,imm8</i>    | Move imm8 to r8                        |
| B8+ rw | MOV r16,imm16         | Move imm16 to r16                      |
| B8+ rd | MOV r32,imm32         | Move imm32 to r32                      |
| C6 /0  | MOV <i>r/m8,imm</i> 8 | Move imm8 to r/m8                      |
| C7 /0  | MOV r/m16,imm16       | Move imm16 to r/m16                    |
| C7 /0  | MOV r/m32,imm32       | Move imm32 to r/m32                    |

#### MOV-Move

#### (from Intel Manual, Volume 2, 4.3 Instructions: move)

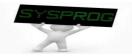

# Functionalities of Assembler: 32-bit CPU (3/5)

### Translation example

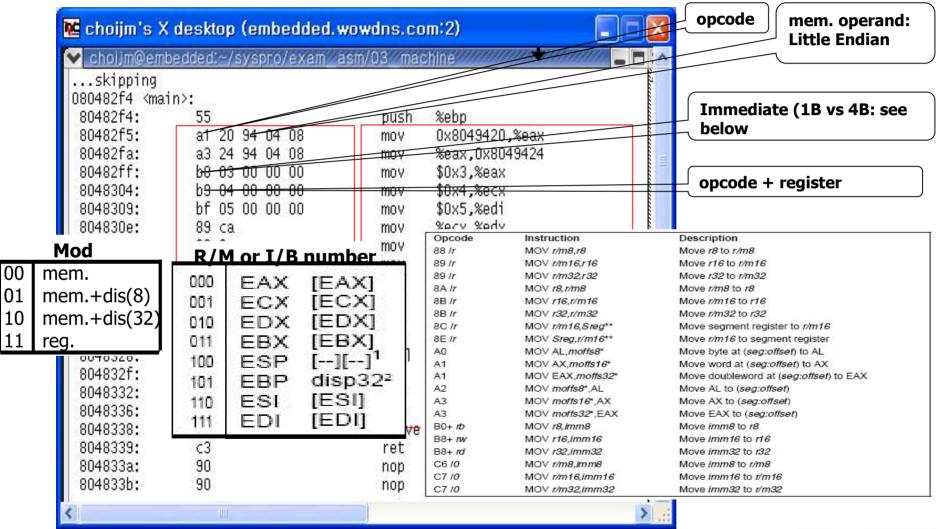

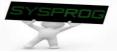

# Functionalities of Assembler: 32-bit CPU (4/5)

### Translation example

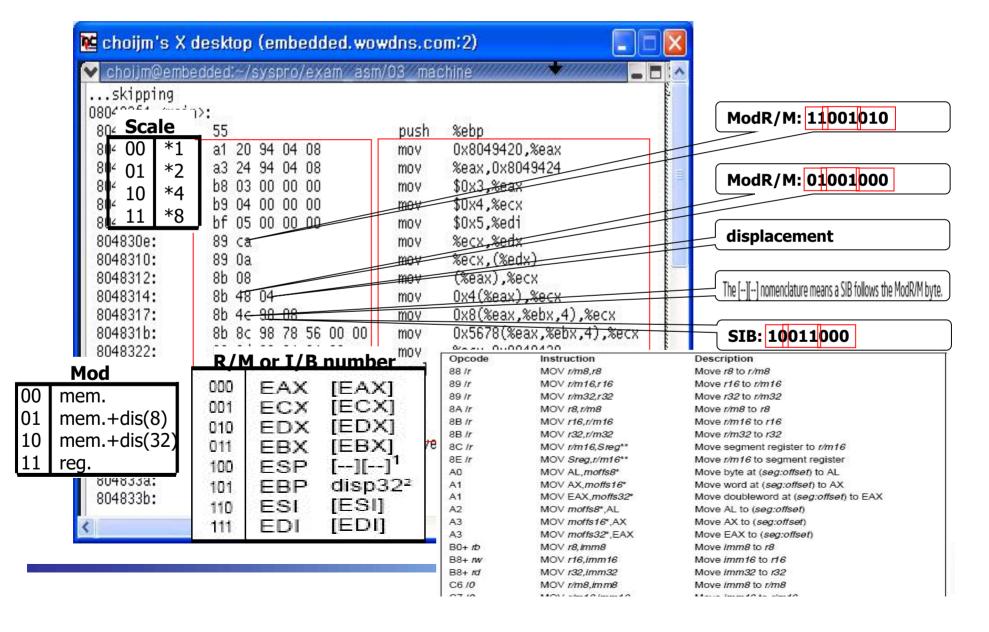

# Functionalities of Assembler: 32-bit CPU (5/5)

### Translation example (cont')

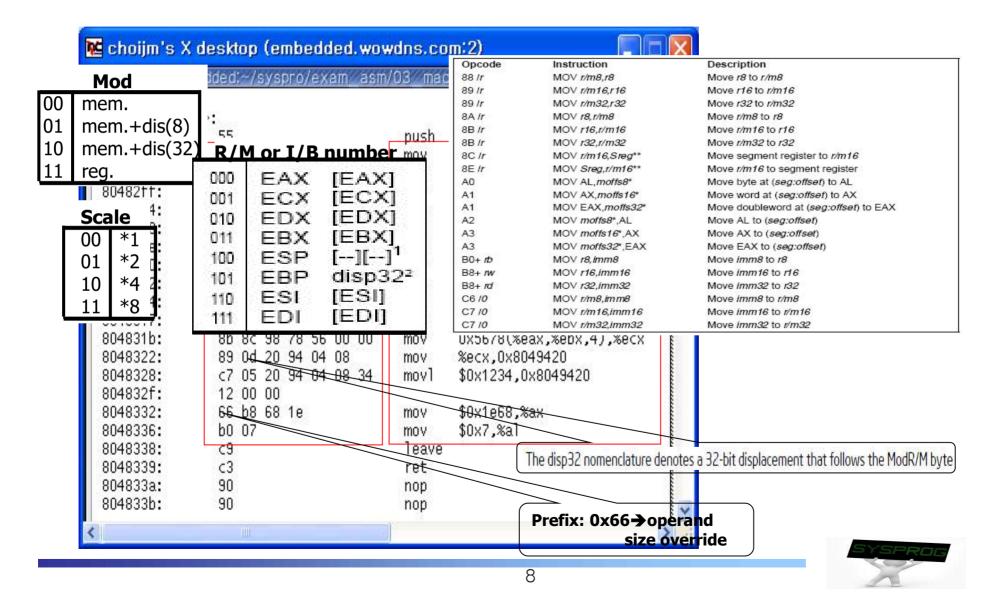

### 4 Main Components

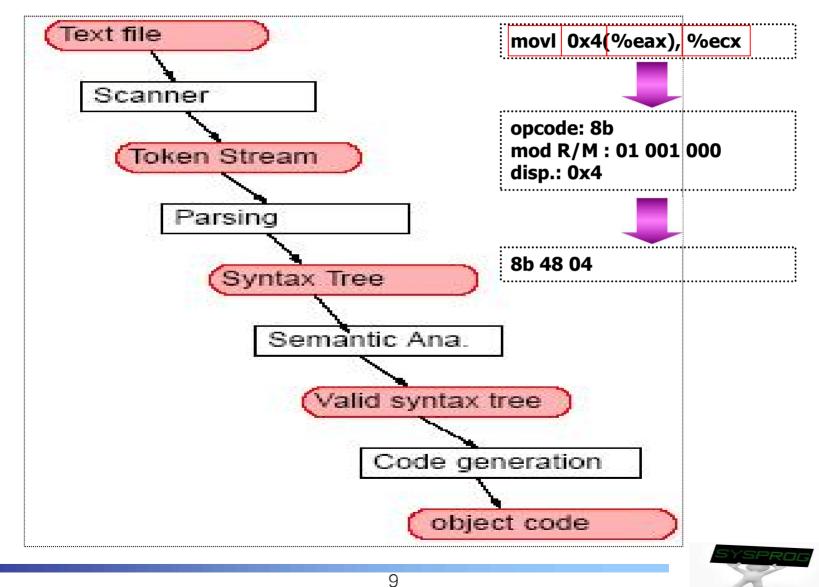

# Structure of Assembler (2/2)

2 pass assembler

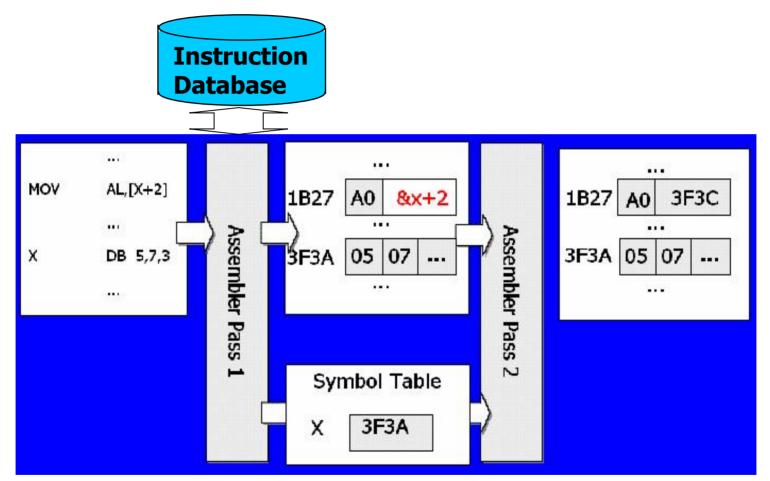

To sum up, designing an assembler consists of 1) making parser, 2) manipulating DB, 3) managing symbol table, 4) code generating, 5) error handing, 6) optimization and so on.

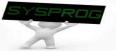

## Quiz for 14<sup>th</sup>-Week 2<sup>nd</sup>-Lesson

### Quiz

- 1. Explain the 6 elements in IA machine code format
- 2. The below figure is the language hierarchy that we have seen in the LN 1. Now, explain the differences among "C = A + B", "movl 0x80493bb, %eax" and "a1 8893 0408".
- ✓ Bonus) Discuss the little endian using the below figure.
- ✓ Due: until 6 PM Friday of this week (4<sup>th</sup>, December)

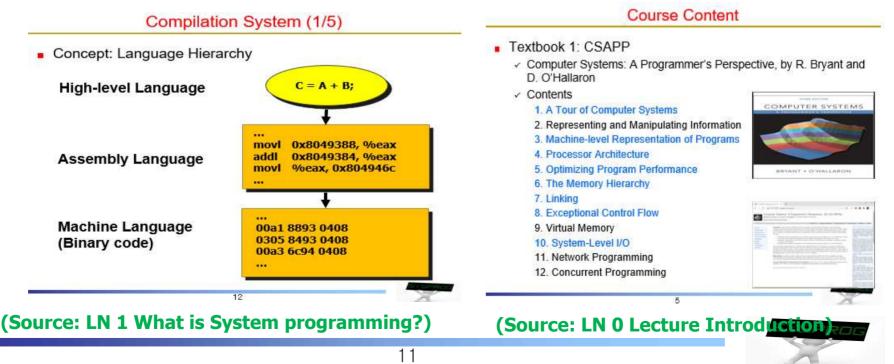

# Functionalities of Assembler: 64-bit CPU (1/4)

- Machine Code with 64-bit extension
  - ✓ Need to encode new registers (GPRs) and 64-bit addressing
  - Need to maintain backward compatibility

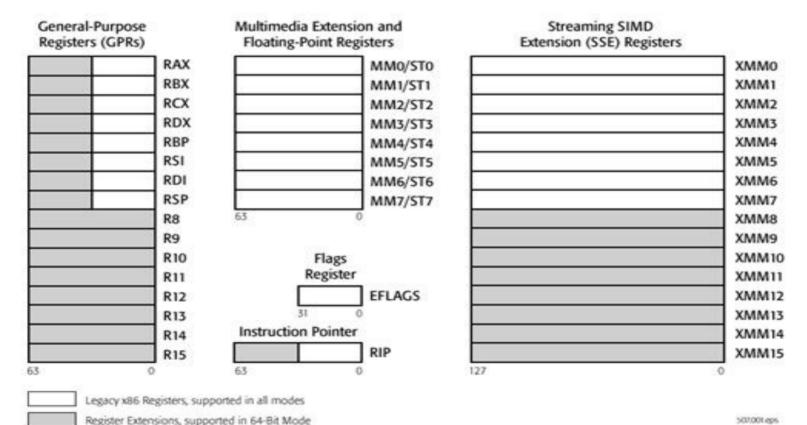

507.001 eps

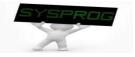

# Functionalities of Assembler: 64-bit CPU (2/4)

### Machine Code with 64-bit extension

### Code format

| Legacy<br>Prefixes                             | REX<br>Prefix | Opcode                         | ModR/M                  | SIB                     | Displacement                                   | Immediate                                        |
|------------------------------------------------|---------------|--------------------------------|-------------------------|-------------------------|------------------------------------------------|--------------------------------------------------|
| Grp 1, Grp<br>2, Grp 3,<br>Grp 4<br>(optional) | (optional)    | 1-, 2-, or<br>3-byte<br>opcode | 1 byte<br>(if required) | 1 byte<br>(if required) | Address<br>displacement of<br>1, 2, or 4 bytes | Immediate data<br>of 1, 2, or 4<br>bytes or none |

Figure 2-3. Prefix Ordering in 64-bit Mode

- REX prefix
  - Specify GPRs (rax, rbx, ..., rdi, r8, r9, ... r15) and SSE registers
  - · Specify 64-bit operand size

#### Table 2-4. REX Prefix Fields [BITS: 0100WRXB]

| Field Name | Bit Position | Definition                                                             |  |  |  |  |
|------------|--------------|------------------------------------------------------------------------|--|--|--|--|
| 20         | 7:4          | 0100                                                                   |  |  |  |  |
| W          | 3            | 0 = Operand size determined by CS.D                                    |  |  |  |  |
|            |              | 1 = 64 Bit Operand Size                                                |  |  |  |  |
| R          | 2            | Extension of the ModR/M reg field                                      |  |  |  |  |
| Х          | 1            | Extension of the SIB index field                                       |  |  |  |  |
| В          | 0            | Extension of the ModR/M r/m field, SIB base field, or Opcode reg field |  |  |  |  |
|            |              |                                                                        |  |  |  |  |

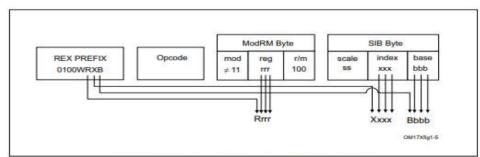

Figure 2-6. Memory Addressing With a SIB Byte

(from Intel Manual, Volume 2, 2.2 IA-32e Mode)

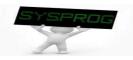

# Functionalities of Assembler: 64-bit CPU (3/4)

- Machine Code including 64-bit extension
  - ✓ Machine format example of MOV opcode
    - 64bit addressing → REX prefix

#### MOV-Move

| Opcode            | Instruction             | Op/<br>En | 64-Bit<br>Mode | Compat/<br>Leg Mode | Description                                                   |  |  |
|-------------------|-------------------------|-----------|----------------|---------------------|---------------------------------------------------------------|--|--|
| 88 /r             | MOV r/m8,r8             | MR        | Valid          | Valid               | Move r8 to r/m8.                                              |  |  |
| REX + 88 /r       | MOV r/m8 r8             | MR        | Valid          | N.E.                | Move r8 to r/m8.                                              |  |  |
| 89 /r             | 9 /r MOV r/m16,r16      |           | Valid          | Valid               | Move r16 to r/m16.                                            |  |  |
| 89 /r             | MOV r/m32,r32           | MR        | Valid          | Valid               | Move r32 to r/m32.                                            |  |  |
| REX.W + 89 /r     | MOV r/m64,r64           | MR        | Valid          | N.E.                | Move r64 to r/m64.                                            |  |  |
| 8A /r             | MOV r8,r/m8             | RM        | Valid          | Valid               | Move r/m8 to r8.                                              |  |  |
| REX + BA /r       | MOV r8***,r/m8***       | RM        | Valid          | N.E.                | Move r/m8 to r8.                                              |  |  |
| 8B /r             | MOV r16,r/m16           | RM        | Valid          | Valid               | Move r/m16 to r16.                                            |  |  |
| 8B /r             | MOV r32,r/m32           | RM        | Valid          | Valid               | Move r/m32 to r32.                                            |  |  |
| REX.W + 88 /r     | MOV r64,r/m64           | RM        | Valid          | N.E.                | Move r/m64 to r64.                                            |  |  |
| 8C /r             | MOV r/m16,Sreg**        | MR        | Valid          | Valid               | Move segment register to r/m16.                               |  |  |
| 8C /r             | MOV r16/r32/m16, Sreg** | MR        | Valid          | Valid               | Move zero extended 16-bit segment register<br>to r16/r32/m16. |  |  |
| REX.W + 8C /r     | MOV r64/m16, Sreg**     | MR        | Valid          | Valid               | Move zero extended 16-bit segment register<br>to r64/m16.     |  |  |
| 8E /r             | MOV Sreg,r/m16**        | RM        | Valid          | Valid               | Move r/m16 to segment register.                               |  |  |
| REX.W + 8E /r     | MOV Sreg,r/m64**        | RM        | Valid          | Valid               | Move lower 16 bits of r/m64 to segment<br>register.           |  |  |
| AO                | MOV AL, moffs8*         | FD        | Valid          | Valid               | Move byte at (seg:offset) to AL.                              |  |  |
| REX.W + AO        | MOV AL, moffs8*         | FD        | Valid          | N.E.                | Move byte at (offset) to AL.                                  |  |  |
| A1                | MOV AX,moffs16*         | FD        | Valid          | Valid               | Move word at (seg:offset) to AX.                              |  |  |
| A1                | MOV EAX, moffs 32*      | FD        | Valid          | Valid               | Move doubleword at (seg:offset) to EAX.                       |  |  |
| REX.W + A1        | MOV RAX, moffs64*       | FD        | Valid          | N.E.                | Move quadword at (offset) to RAX.                             |  |  |
| AZ                | MOV moffs8,AL           | TD        | Valid          | Valid               | Move AL to (seg:offset).                                      |  |  |
| REX.W + A2        | MOV moffs8 ,AL          | TD        | Valid          | N.E.                | Move AL to (offset).                                          |  |  |
| AB                | MOV moffs16*,AX         | TD        | Valid          | Valid               | Move AX to (seg:offset).                                      |  |  |
| AB                | MOV moffs32*,EAX        | TD        | Valid          | Valid               | Move EAX to (seg:offset).                                     |  |  |
| REX.W + A3        | MOV moffs64*,RAX        | TD        | Valid          | N.E.                | Move RAX to (offset).                                         |  |  |
| BO+ rb ib         | MOV r8, imm8            | OI        | Valid          | Valid               | Move imm8 to r8.                                              |  |  |
| REX + BO+ rb ib   | MOV r8 , imm8           | OI        | Valid          | N.E.                | Move imm8 to r8.                                              |  |  |
| BB+ rw iw         | MOV r16, imm16          | OI        | Valid          | Valid               | Move imm16 to r16.                                            |  |  |
| BB+ rd id         | MOV r32, imm32          | OI        | Valid          | Valid               | Move imm32 to r32.                                            |  |  |
| REX.W + B8+ rd io | MOV r64, imm64          | OI        | Valid          | N.E.                | Move imm64 to r64.                                            |  |  |
| C6 /0 ib          | MOV r/m8, imm8          | MI        | Valid          | Valid               | Move imm8 to r/m8.                                            |  |  |
| REX + C6 / 0 ib   | MOV r/m8***, imm8       | MI        | Valid          | N.E.                | Move imm8 to r/m8.                                            |  |  |
| C7 /0 iw          | MOV r/m16, imm16        | MI        | Valid          | Valid               | Move imm16 to r/m16.                                          |  |  |
| C7 /0 id          | MOV r/m32, imm32        | MI        | Valid          | Valid               | Move imm32 to r/m32.                                          |  |  |
| REX.W + C7 /0 id  | (from Intel Manual,     | Volu      | me 2, 4        | B Instru            | Move imm32 sign extended to 64-bits to                        |  |  |

SPROG

# Functionalities of Assembler: 64-bit CPU (4/4)

### Translation example

|                                                                                                    | desktop (embedded.wov   |         |                                  |       | 400536:         | e8 (      | 15 fe         | ff ff       | callq    | 400410 <puts@plt></puts@plt>                                                                                     |
|----------------------------------------------------------------------------------------------------|-------------------------|---------|----------------------------------|-------|-----------------|-----------|---------------|-------------|----------|----------------------------------------------------------------------------------------------------|
|                                                                                                    | edded:~/syspro/exam_asm | /US_mac | chine 🔨                          |       | 40053b:         | a1 2      | 20 94         | 04 48 23 01 | mov      | 0x12348049420,%eax // movabs                                                                                     |
| .skipping                                                                                                    |                         |         |                                  | ilee. | 400542:         | 00 (      | 00            |             |          |                                                                                                    |
| 80482f4 <mai< td=""><td>n&gt;:</td><td>8</td><td>634</td><td></td><td>400544:</td><td>a3 2</td><td>24 94</td><td>04 48 23 01</td><td>mov</td><td>%eax,0x12348049424 // movabs</td></mai<> | n>:                     | 8       | 634                              |       | 400544:         | a3 2      | 24 94         | 04 48 23 01 | mov      | %eax,0x12348049424 // movabs                                                                                     |
| 80482f4:                                                                                                    | 55                      | push    | %ebp                             |       | 40054b:         | 00 (      | 00            |             |          | and and a set of the set of the set of the set of the set of the set of the set of the set of the set of the set |
| 30482f5:                                                                                                    | a1 20 94 04 08          | mov     | 0x8049420,%eax                   |       | 40054d:         | 13332 - 6 | 5.C.          | 00 00       | mov      | \$0x3,%eax                                                                                                    |
| 30482fa:                                                                                                    | a3 24 94 04 08          | mov     | %eax,0x8049424                   |       | 400552:         |           |               | 00 00       | mov      | \$0x4,%ecx                                                                                                    |
| 30482ff:                                                                                                    | b8 03 00 00 00          | mov     | \$0x3,%eax                       |       | 400557:         |           |               | 00 00       | mov      | \$0x5,%edi                                                                                                    |
| 3048304:                                                                                                    | b9 04 00 00 00          | mov     | \$0x4,%ecx                       |       | 40055c:         | 89 0      |               | ~~~~        |          | %ecx,%edx                                                                                                    |
| 8048309:                                                                                                    | bf 05 00 00 00          | mov     | \$0x5,%edi                       |       | 40055e:         |           | 39 0a         |             | mov      |                                                                                                    |
| 804830e:                                                                                                    | 89 ca                   | mov     | %ecx,%edx                        |       | 장한 것 또 많이 많     |           |               |             | mov      | %ecx,(%edx)                                                                                                    |
| 3048310:                                                                                                    | 89 Oa                   | mov     | %ecx,(%edx)                      |       | 400561:         |           | 39 0a         |             | mov      | %rcx,(%rdx)                                                                                                    |
| 3048312:                                                                                                    | 8b 08                   | mov     | (%eax),%ecx                      |       | 400564:         |           | 39 0a         |             | mov      | %r9,(%r10)                                                                                                    |
| 8048314:                                                                                                    | 8b 48 04                | mov     | Ox4(%eax),%ecx                   |       | 400567:         |           | 3 <b>b</b> 08 |             | mov      | (%eax),%ecx                                                                                                    |
| 8048317:                                                                                                    | 8b 4c 98 08             | mov     | Ox8(%eax,%ebx,4),%ecx            |       | 40056a:         |           | 3b 48         |             | mov      | 0x4(%eax),%ecx                                                                                                   |
| 804831b:                                                                                                    | 8b 8c 98 78 56 00 00    | mov     | 0x5678(%eax,%ebx,4),%            | écx [ | 40056e:         | 67 8      | 3b 4c         | 98 88       | mov      | 0x8(%eax,%ebx,4),%ecx                                                                                            |
| 3048322:                                                                                                    | 89 Od 20 94 04 08       | mov     | %ecx,0x8049420                   |       | 400573:         | 67 8      | 3b 8c         | 98 78 56 00 | mov      | 0x5678(%eax,%ebx,4),%ecx                                                                                         |
| 3048328:                                                                                                    | c7 05 20 94 04 08 34    | movl    | \$0x1234,0x804942 <mark>0</mark> |       | 40057a:         | 00        |               |             |          |                                                                                                    |
| 304832f:                                                                                                    | 12 00 00                |         |                                  |       | 40057b:         | 89 (      | )c 25         | 20 94 04 08 | MQV      | %ecx,0x8049420                                                                                                   |
| 3048332:                                                                                                    | 66 b8 68 1e             | mov     | \$0x1e68,%ax                     |       | 400582:         |           |               | 20 94 04 48 | movl     | \$0x1234,0x48049420                                                                                              |
| 8048336:                                                                                                    | b0 07                   | mov     | \$0x7,%al                        |       | 400589:         |           | 12 00         |             | mora     |                                                                                                    |
| 8048338:                                                                                                    | C9                      | leave   |                                  |       | 40058d:         |           | 58 68         |             | moy      | \$0x1e68,%ax                                                                                                    |
| 3048339:                                                                                                    | c3                      | ret     |                                  |       | 400591:         | b0 (      |               | 16          | 0.052020 | \$0x7,%al                                                                                                    |
| 04833a:                                                                                                    | 90                      | nop     |                                  |       | 승규는 옷이 이번 경기적에서 |           |               | A- 00 00 44 | mov      |                                                                                                    |
| 04833b:                                                                                                    | 90                      | nop     |                                  |       | 400593:         | C/ (      | Jo ad         | 0a 20 00 14 | movl     | \$0x14,0x200aab(%rip)<br>For specifying r9, r1                                                                   |
|                                                                                                    |                         | 1       |                                  |       | 301048 <a></a>  |           |               |             | l        | i of specifying 19, 11                                                                                           |
|                                                                                                    |                         |         |                                  | 1     | 40059a:         | 00 (      | 00 00         |             |          |                                                                                                    |

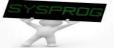

# inline Assembly (1/6)

### inline Assembly

- ✓ Assembly code embedded in a high level language like C
- ✓ structure
  - asm\_(assembly statement : output : input : modified register)
  - Each parts are separated by :
  - output, input, modified register are optional
  - assembly statement: using "", add a prefix % to each register
  - output: "=g"(variable name)
  - input: "g"(variable name)
  - modified register (clobber): notify to compiler which registers are modified by inline assembly (to prevent the side effect of inline assembly)
  - Output and input are accessed using the notation of %0, %1, %2, ...

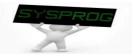

### inline Assembly practice 1: add

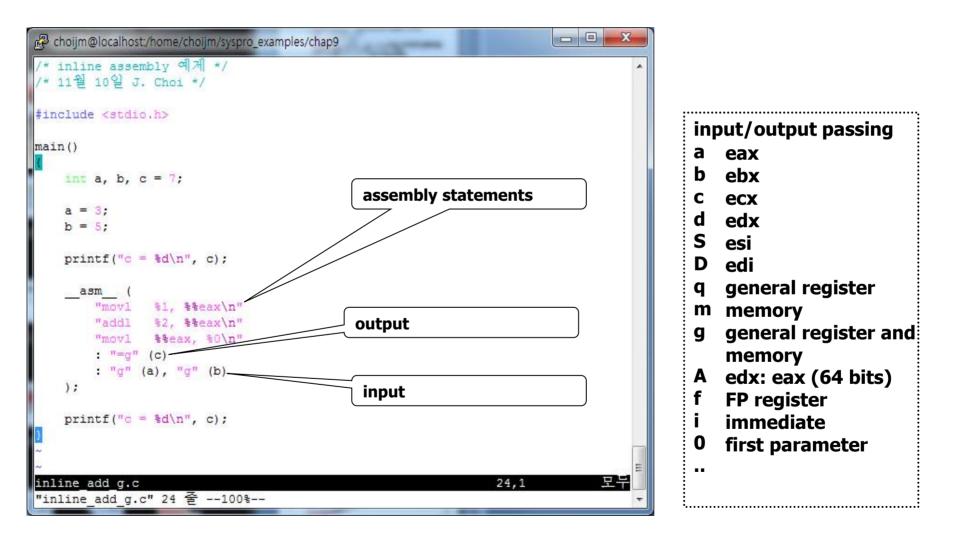

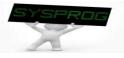

inline Assembly practice 2: register input

| choijm@localhost:/home/choijm/syspro_examples/chap9 |           |
|-----------------------------------------------------|-----------|
| /* inline assembly 예제 */<br>/* 11월 10일 J. Choi */   | ·         |
| <pre>#include <stdio.h></stdio.h></pre>             |           |
| main() {                                            |           |
| int a, b, c = 7;                                    |           |
| a = 3;<br>b = 5;                                    |           |
| <pre>printf("c = %d\n", c);</pre>                   |           |
| asm (<br>"addl %%ebx, %%eax\n"                      |           |
| : "=a" (c)<br>: "a" (a), "b" (b)                    |           |
| );                                                  |           |
| <pre>printf("c = %d\n", c); }</pre>                 |           |
|                                                     |           |
| ~<br>~<br>inline add.c                              | 12,0-1 모부 |
| "inline_add.c" 22 줄54%                              |           |

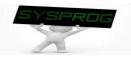

### inline Assembly practice 3: clobber

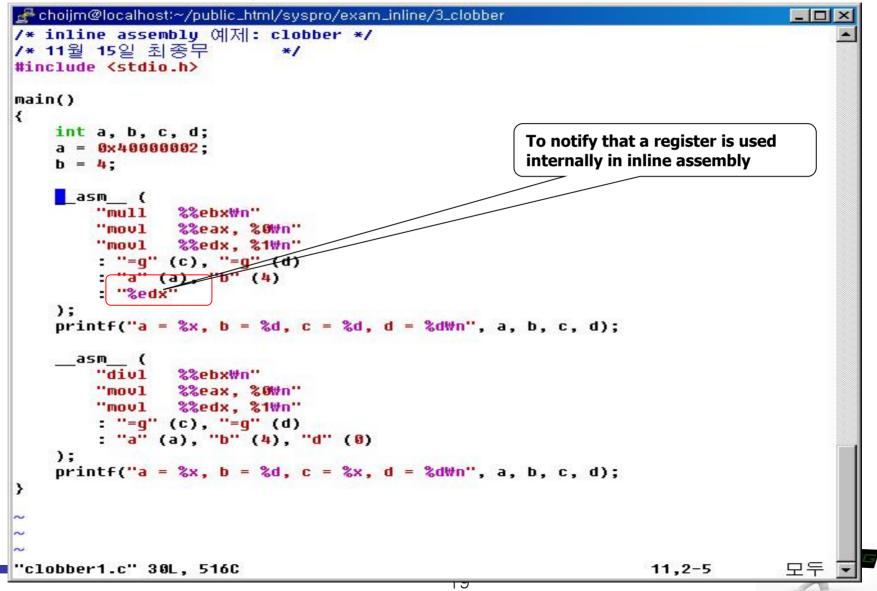

# inline Assembly (5/6)

### inline Assembly practice 4: stack again

```
\times
choijm@embedded: ~/syspro18/chap9
/* stack destroy.c: 스택 구조 분석 2, 11월 25일, choijm@dku.edu */
#include <stdio.h>
void f1() {
    int i;
   printf("In func1\n");
}
void f2()
    int j, *ptr;
   printf("f2 local: \t%p, \t%p\n", &j, &ptr);
   printf("In func2 \n");
   ptr = \&j;
    *(ptr+2) = f1;
    printf("In func2 \n");
      asm (
               %0, 4(%%ebp)\n"
        "movl
        : "q" (f1)
    );
void f3() {
   printf("Before invoke f2()\n");
    f2();
   printf("After invoke f2()\n");
}
main() {
   f3();
                                            20
"stack destroy inline.c" 35L, 499C
                                                               1,1
                                                                              Top Y
```

### inline Assembly practice 5: define

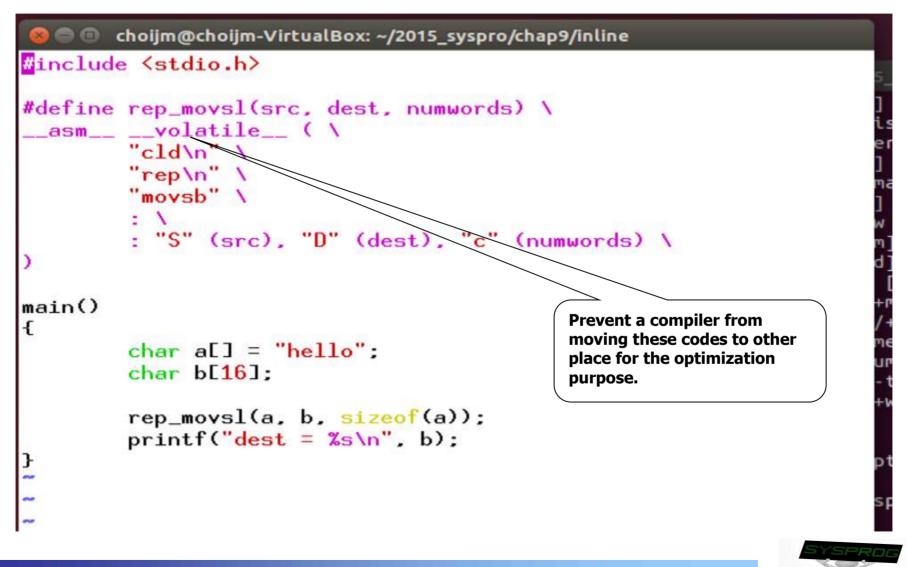

# Summary

- Apprehend the role of assembler ("as" in Linux)
  - ✓ Assembly language → Machine language
- Understand the structure of assembler
  - Token analysis, Parsing, Syntax analysis, Semantic Analysis, Symbol table, Code generation, Optimization
  - ✓ 2 pass assembler
- Make a program with inline assembly
- Homework 7: Make an assembler
  - ✓ Requirements
    - build an assembler that can translate assembly codes into the IA machine codes shown in slides 6~7.
    - manipulate DB and do error handling
    - shows student's ID and date (using whoami and date)
    - Make a report that includes a snapshot and discussion.
      - 1) Upload the report to the e-Campus (pdf format!!, 6pm. 18th December)
      - 2) Send the report and source code to TA (이성현: wwbabaww@gmail.com)

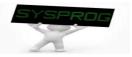

### Quiz for 15<sup>th</sup>-Week 1st-Lesson

### Quiz

- ✓ 1. Explain how x86-64 maintain the backward compatibility.
- In page 19, we make a program that can destroy stack using inline assembly. Discuss the differences between this program and the program we have learnt in LN 4.
- ✓ Due: until 6 PM Friday of this week (11<sup>th</sup>, December)

```
Stack Details (6/6)
```

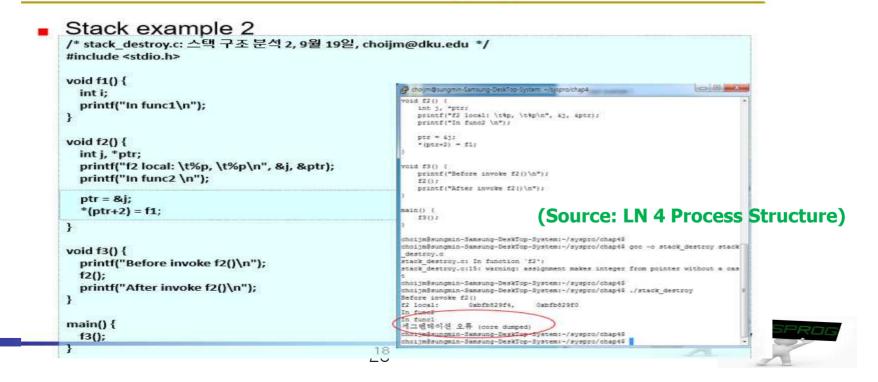

# Appendix: Exploit code (1/2)

- Exploit code
  - A code that attacks the vulnerabilities of program
    - System down, obtain a shell with root privilege

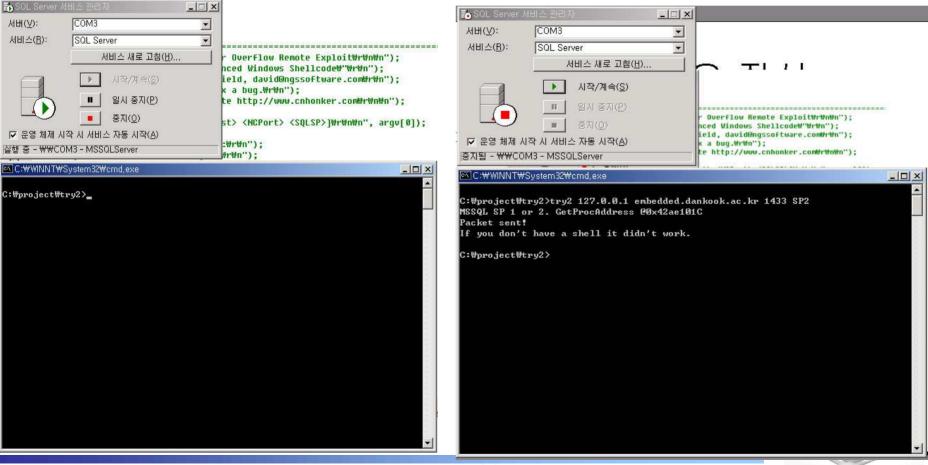

# Appendix: Exploit code (2/2)

## SQL Exploit code

- Copy a request into stack in a SQL internal function (vulnerable point)
- Make a larger request might destroy stack (buffer overflow)
- Modify the return address of stack so that it executes an exploit code

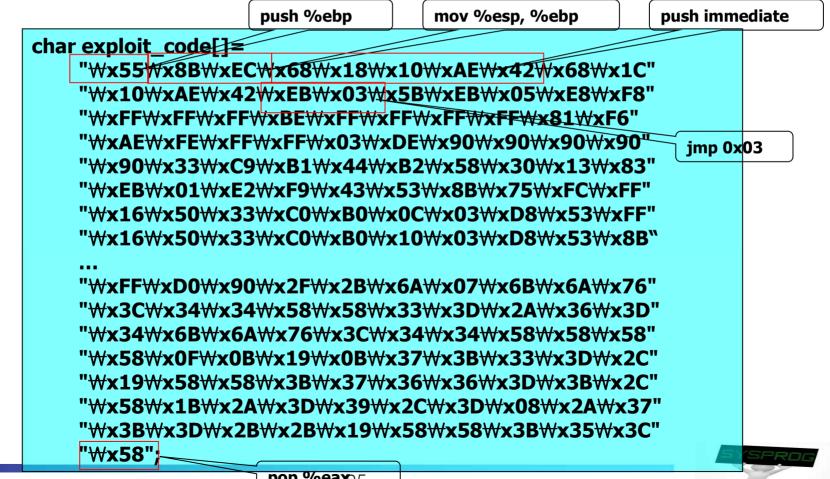